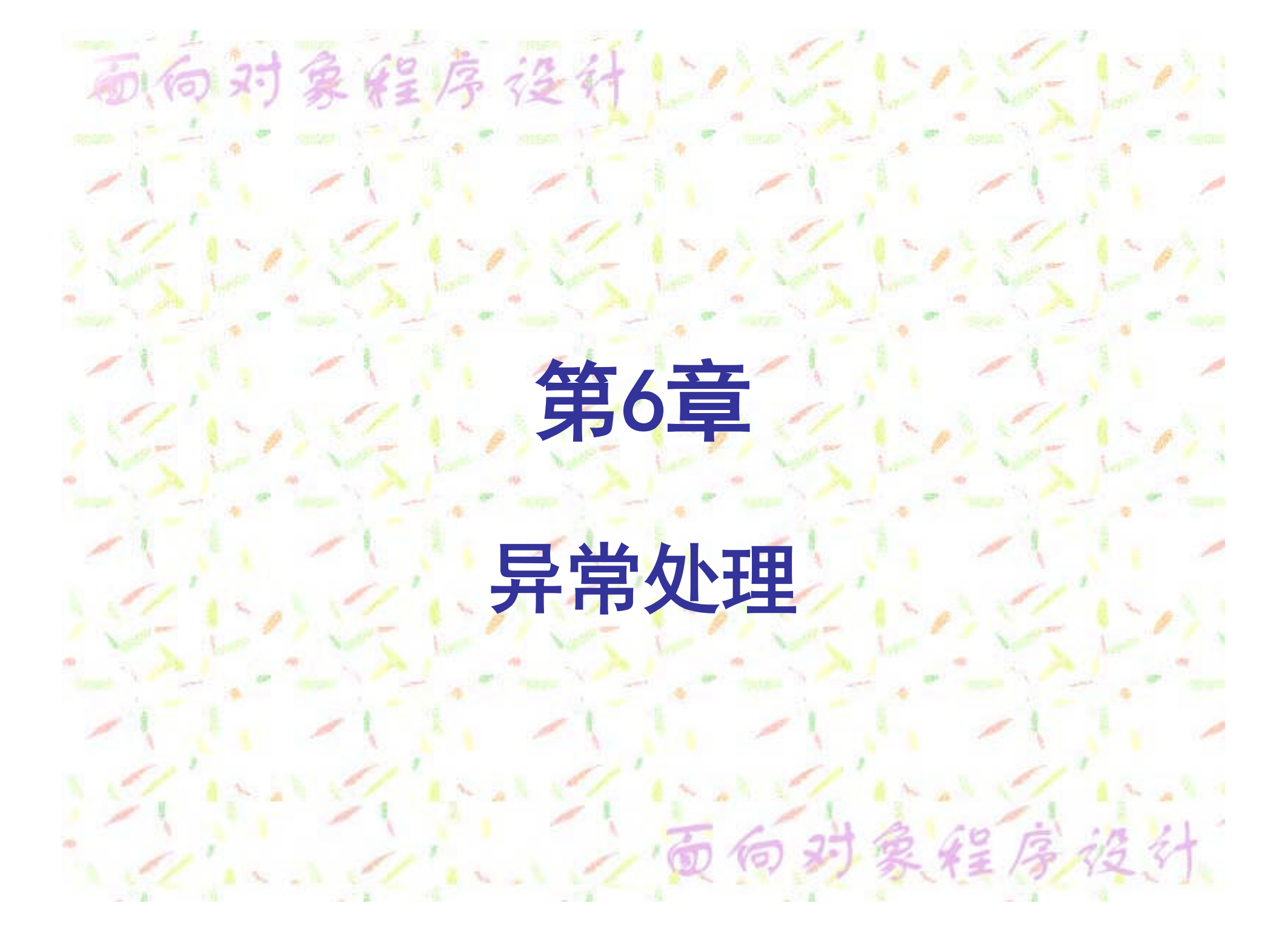

# 向对象程序设计上以

为了保证程序的正确执行,准确地检测到程序运 行过程中可能出现的各种异常,并进行有效地控制 是十分关键的。 传统异常处理: 1.处理异常的代码量大 2.影响程序的可读性 3.缺乏异常处理的规范性

序

6.1.1 异常的概念 影响程序正常运行的主要原因来自两个方面: 一方面是运行程序的系统出现了异常。例如,系统 软、硬件发生的故障,资源短缺等;另一方面是程 序本身存在的问题。例如,语法错误、逻辑错误和 运行错误等。

向对象经序设计

在Java语言中,所说的异常是指那些影响程序 正常运行的错误,而并不包含导致程序运行结果不 正确的那些逻辑错误。

经序移

### 向对象经序设计 6.1.2 Java语言中的异常类

在Java语言中,对很多可能出现的异常进行了 标准化,并将它们封装成了各种各样的类,我们将 统称为异常类。一旦在程序运行过程中发生异常, Java虚拟机就会自动地创建一个相应的异常类对 象,并将该对象作为参数抛给处理异常的方法。在 这些异常类中,主要包含了有关异常的属性信息, 跟踪信息等。

# 象经序接待上次

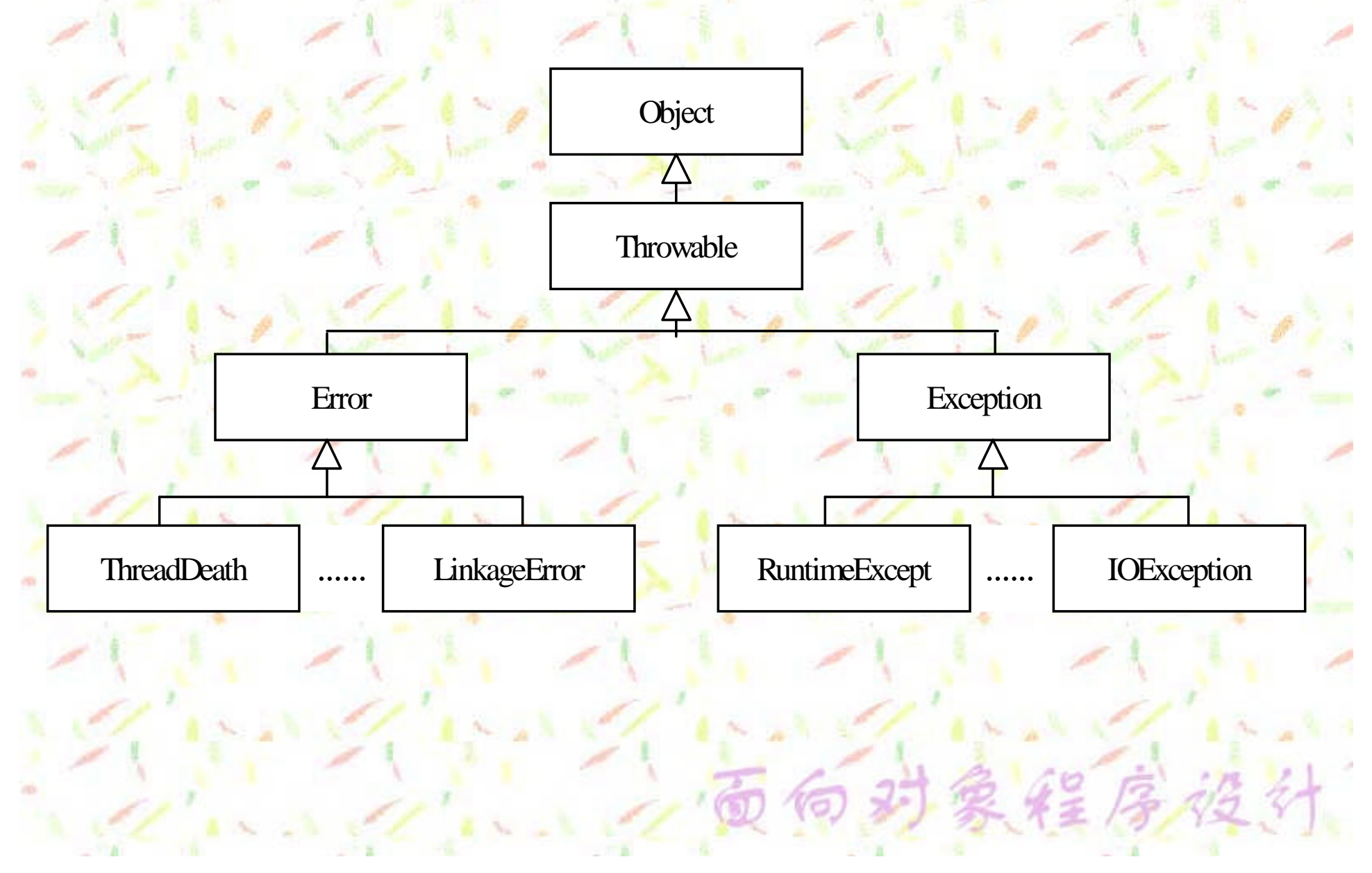

#### **Exception**类

向对象经序设计

**Exception**类标识的异常通常是由应用程序本身 所致的,因此,一旦出现这些异常,应用程序需要 做出必要的反映。**Exception**中包含两个比较重要 的子类,一个是**IOException**类,它包含了有关输 入输出的异常;另外一个是**RuntimeException**,它 又包含了很多子类,这些子类分别标识了程序运行 期间可能出现的各种异常错误。

## 时象信息经计比比的类的异常子类

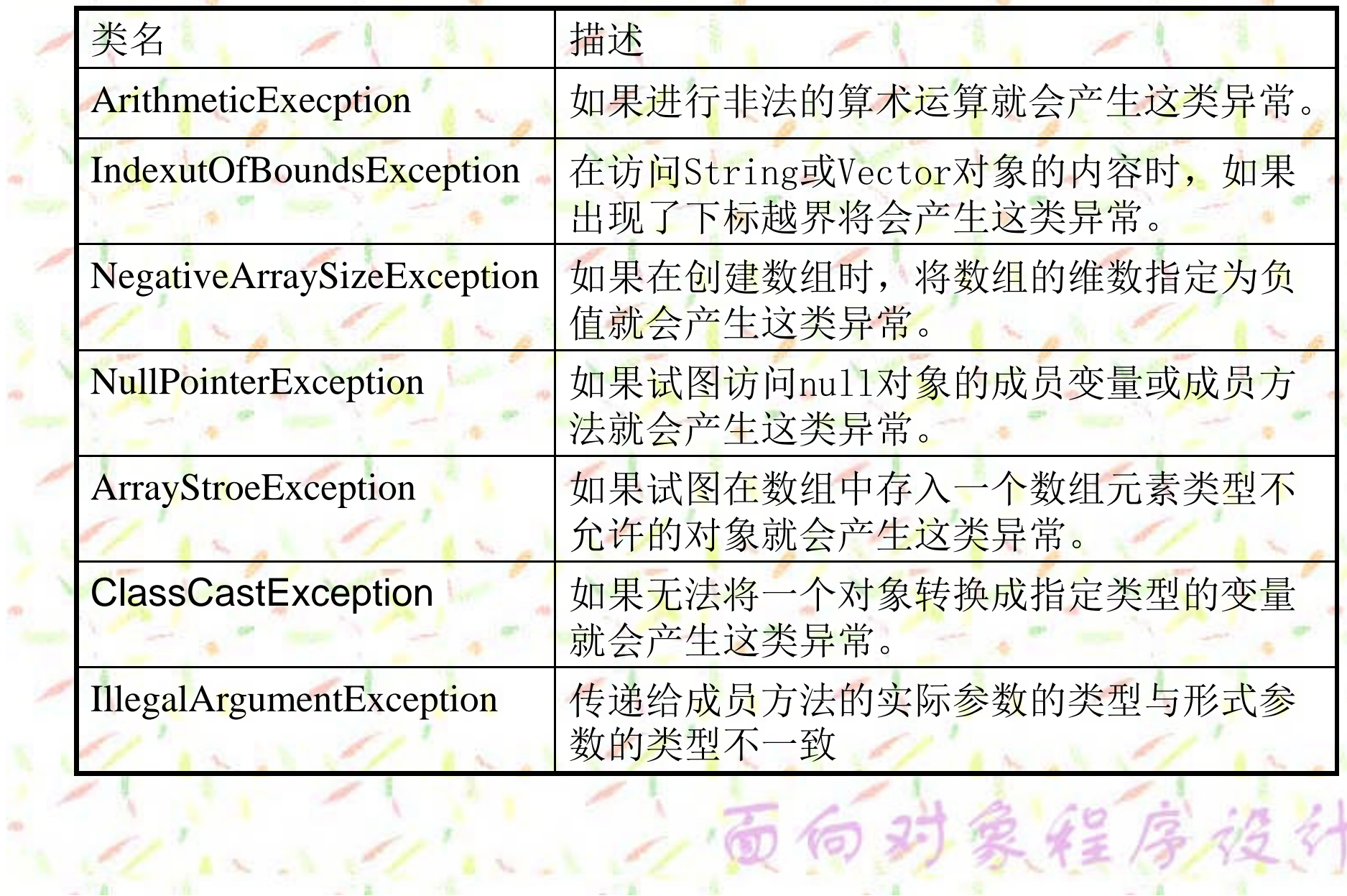

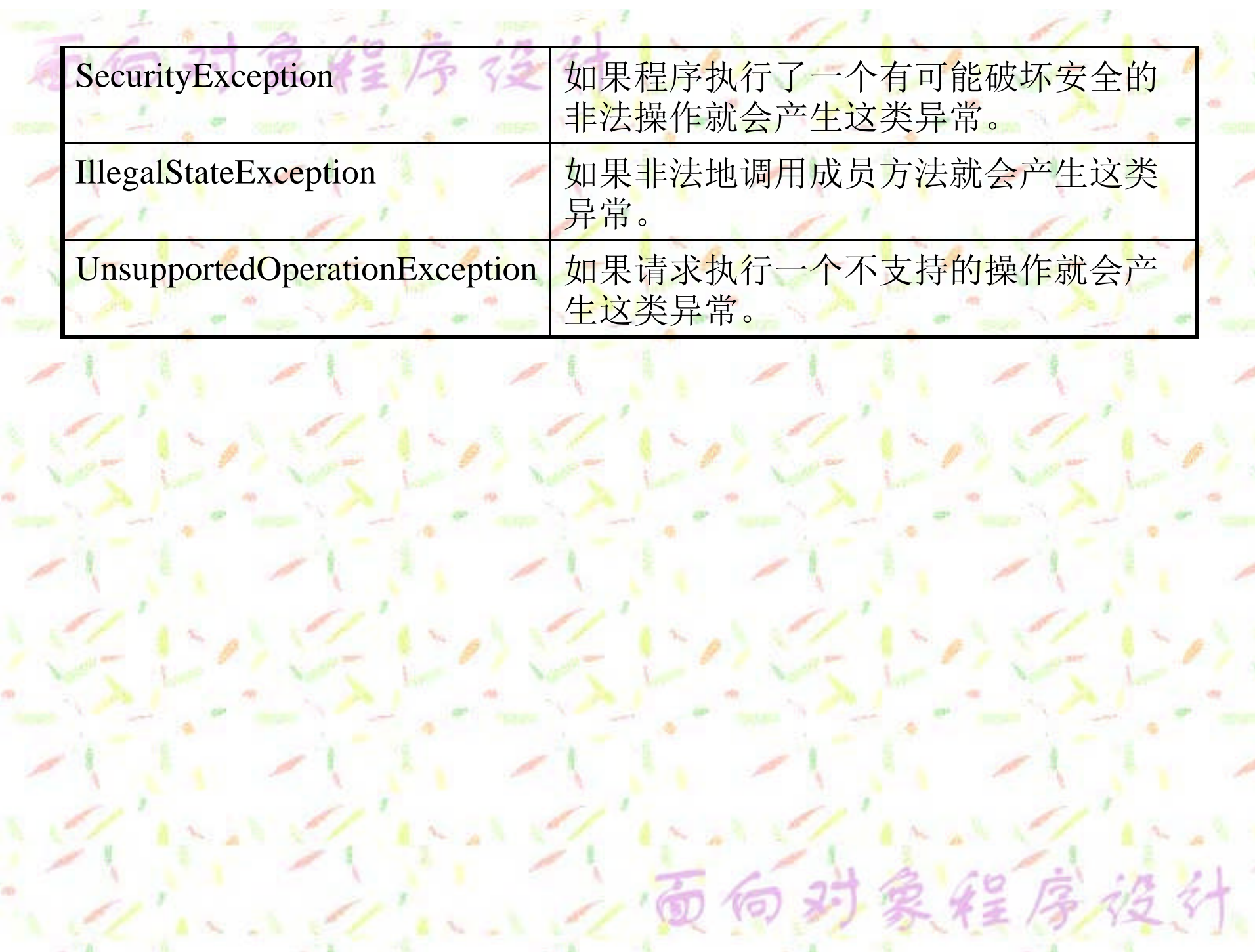

# 射象增厚管**结处理机制**

Java程序中,处理异常要经历三个主 要阶段: 抛出异常, 捕获异常和处理 异常。当一个异常被抛出并捕获后, 既可以就地自行处理,也可以调用相 应异常类的成员方法加以处理,还可 以抛给调用该方法的成员方法处理。

实作 序始计

### 6.2.1 抛出异常

对象经序设计心

所谓抛出异常是指在程序的运行过程 中,一旦发生了一个可识别的错误,就 立即创建一个与该错误相对应的异常类 对象,将其作为参数抛给处理该异常的 代码块。如果产生的异常是系统可标识 的标准异常,则抛出异常的工作就由系 统自动地完成;如果产生的异常是用户 自定义的异常,就需要应用程序自行地 创建异常类对象,并借助throw语句将其 抛出。

#### 象经序设计 6.2.2 捕获异常

在Java程序中,捕获异常用try-catch-finally 语句实现,该语句可以被用来捕获一个或多个异 常,基本语法格式为:

**try**

**{**

**}**

**}**

**}**

**.......**

#### **Java statements**

**catch (ExceptionType1 ExceptionObject){ handler for this exception type**

**catch (ExceptionType2 ExceptionObject){ handler for this exception type**

#### 实验序设备 简单的例子

**public class TestTryCatch //测试异常捕获类** 

**public static void main(String[] args)**

**int i=1; int j=0; try //**捕获异常语句 **{**

**{**

**{**

**}**

**}**

**}**

**}**

**System.out.println("Try block entered "+"i= "+i+" j= "+j); System.out.println(i/j); //**产生**ArithmeticException**异常 **System.out.println("Ending try block");**

**catch(ArithmeticException e){**

**System.out.println("Arithmetic exception caught");**

**System.out.println("After try block");**

为了更好地控制程序的执行过程,使得程序能够在任何情 况下都具有统一的结束方式,可以在try语句块的最后一个 catch子句之后增加一个finally子句,其基本的语法格式 为:

**Java statements**

**try**

**{**

**}**

**}**

**}**

**}**

**catch (ExceptionType1 ExceptionObject){ handler for this exception type**

泉経序復行

**catch (ExceptionType2 ExceptionObject){ handler for this exception type**

**....... finally{ handler for finally**

如果在一个try语句块中有可能发生多种不同类 型的异常,就需要在try之后放置多个catch子句。 **try**

向对象经序设计

**System.out.println("\nFirst try block in divide() entered"); array[index+2]=array[index]/array[index+1]; System.out.println("Code at end of first try block in divide()");**

**catch (ArithmeticException e){ System.out.println("Arithmetic exception caught in divide()");**

**catch (ArrayIndexOutOfBoundsException e)**

**{**

**}**

**}**

**{**

**{**

**}**

**System.out.println("Index-out-of-bounds exception caught"} finally**

**System.out.println("finally block in divide()");**

#### 捕获异常的基本过程

在一个方法中,对于没有捕获到的那些标准异常,系统将会把它们抛 向调用这个方法的方法中去,并且这个过程会不断地向上层方法延伸

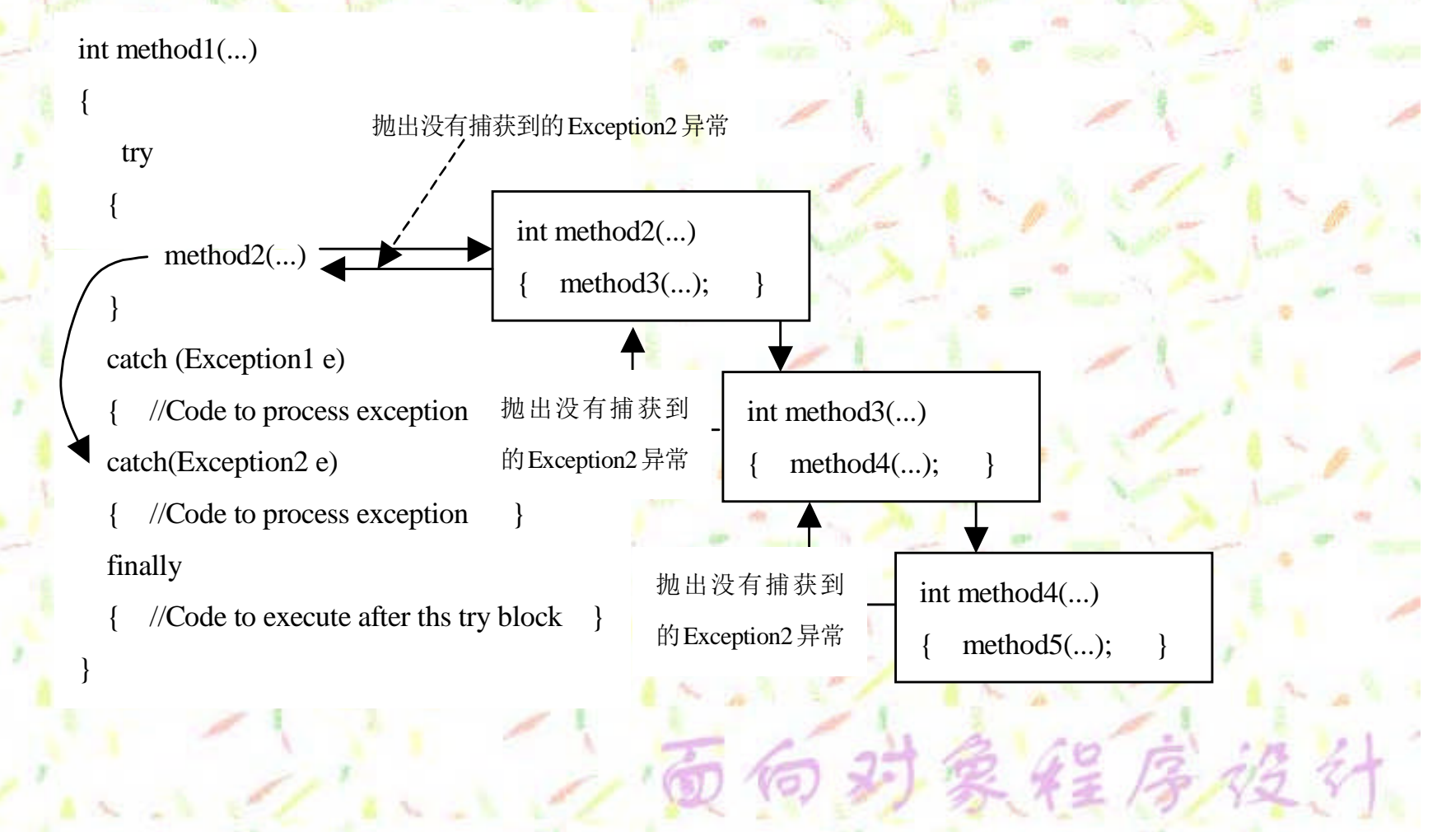

向对象经序设计 6.2.3 处理异常

在Java语言中,处理异常主要有两种方式:

在产生异常的方法中处理异常 **try-catch-finally finally**语句 将异常抛给调用该方法的代码段 **Throws**语句

序移

#### 对象经序设计 嵌套的try语句 如果try语句相互嵌套,内层没有捕获到的异常将由外层 捕获。

try //内层 try { try //外层 try ......... } catch (Exception1 e) { ....... } catch (Exception2) { ....... } 内层try捕获不到的 Exception2 异常由 外层捕获和处理

#### 用thows抛出异常

如果发生异常的方法不清楚具体应该如何处理这 个异常,就可以将其抛出,由调用该方法的方法进 行捕获和处理,或将其继续向上传递,直到某个方 法将其捕获到为止。

**Modifiers ResultType MethodName(ParameterList) throws exceptions**

**MethodBody**

向对象经序设计

**{**

**}**

thows关键字后面列出的是该方法可能抛出的所 有异常类名,每个异常类之间用逗号隔开。

#### 对象经序设计 异常抛出的简单例子

**public class ThrowsException**

**public static void main( String[] args)**

**try**

**{**

**}**

**}**

**}**

**{**

**{**

**Method( 0 ); Method( 1 );**

**catch(NumberFormatException e ){ System.out.println("\t**捕获异常:**"+e);**

**catch( ArrayIndexOutOfBoundsException e ){ System.out.println("\t**捕获异常:**"+e);**

finally{ 要 第 本 4 **System.out.println("**在 任 何 状 态 下 , **finally** 语 句 块 都 将 被 执 行。 "**);**

**static void Method( int i ) throws ArithmeticException,NumberFormatException**

**System.out.println("**调用方法**Method("+i+")");**  $if (i == 0)$ **System.out.println("\t**没有发生异常事件。 "**);**

```
else if( i==1 ) {
 String str = "xyz";
int c=Integer.parseInt(str);
```
**}**

**}**

**{**

**}**

**}**

**}**

**}**

的的对象经序经行心人 **6.2.4** 用户自定义异常类 为了更加方便应用程序捕获和处理异常, **Java**语言将很多异常进行了标准化,并 组成了类层次结构。不仅如此,它还为 用户提供了自定义异常类的能力,使得 用户可以根据自己的需求,定义符合自 己需求的异常类。

经序格

#### Throwable类

向对象经序设计

**Java**语言要求,任何异常类都必须是**Throwable** 类的子类,**Throwable**是所有异常类的公共父类。 **Throwable**类中主要包含了由构造方法初始化的 异常描述性信息和创建异常对象时堆栈的记录情 况,它记载了调用每个成员方法的全部过程。 如果希望访问这些内容,可以通过**Throwable**类 中的**public**成员方法实现。

### Throwable类的public成员方法

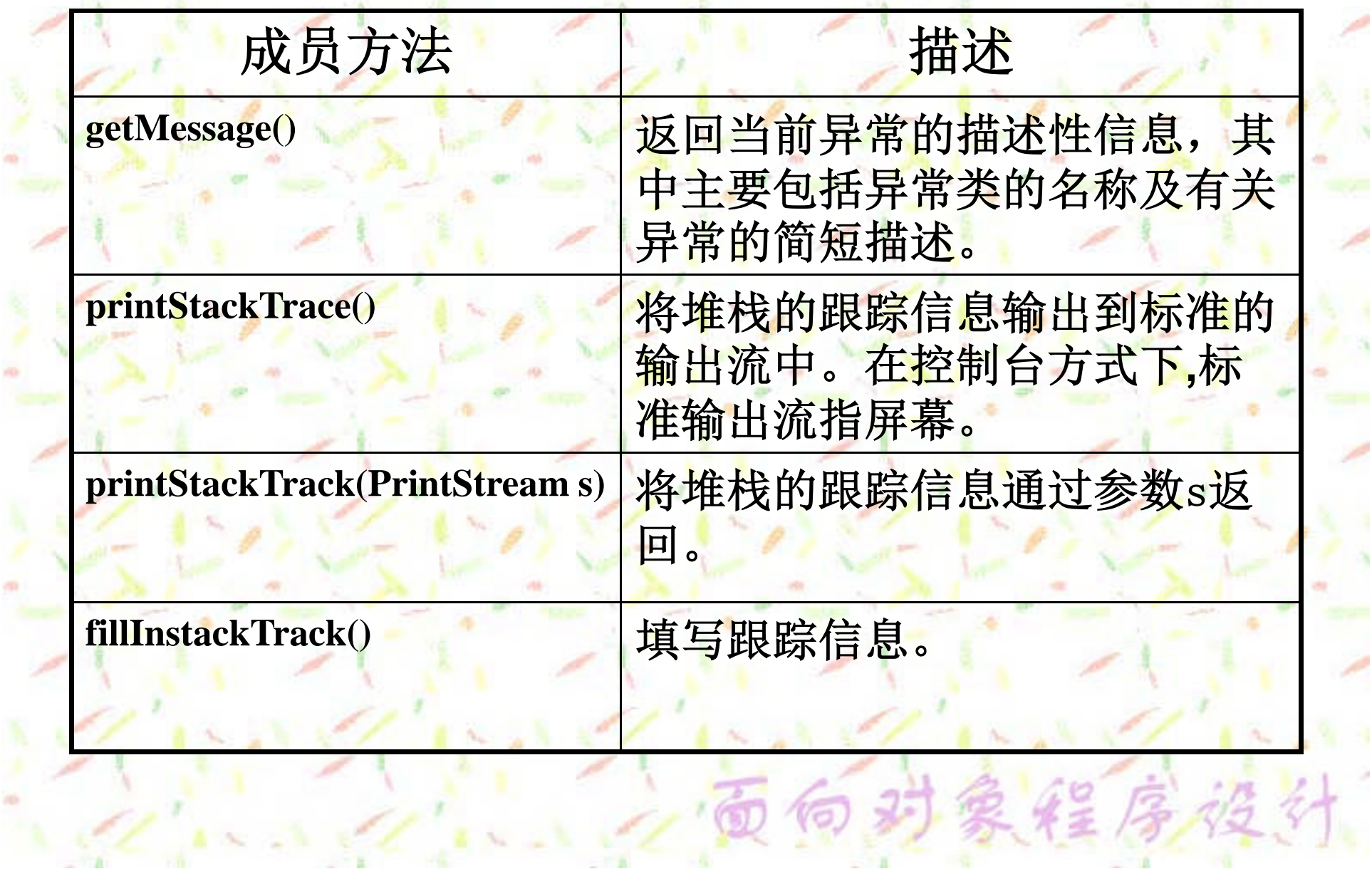

 $= 77.8$ 

 $-11$ 

'n

 $-72$ 

À

#### 定义异常类

除了异常类必须是Throwable类的子类之外,建 议最好将定义的异常类作为Exception的子类,这 样Java编译器才能跟踪程序中抛出的异常位置。 定义异常类的基本格式:

**class TestException extends Exception**

对象经序设计

**{**

**}**

**TestException(){super();} TestException(String s){ super(s);}**

## 象笔序接付人的异常类

**//filename**:**Test.java public class Test**

**{**

**}**

**}**

**}**

**}**

**{**

**{**

**public static void main(String[] args)**

**for (int i=0;i<args.length;i++) { try**

**thrower(args[i]);**

**System.out.println("Test\""+args[i]+"\" didn't throw an exception");**

**catch(Exception e){**

**System.out.println("Test\""+args[i]+"\" threw a " +e.getClass()+"\n with message:"+e.getMessage());** **static int thrower(String s) throws TestException**

**if (s.equals("divide")){ int i=0; return i/i;**

**if (s.equals("null")) { s=null; return s.length();**

**if (s.equals("test")) throw new TestException("Test message");**

**finally{ System.out.println("[thrower(\""+s+"\")done]");**

**}//**end of class Test

**}**

**}**

**}**

**{**

**try**

**}**

**}**

**{**

#### 运行这个程序后,应该得下面所示的结果:

**[thrower("divide")done] Test"divide" threw a class java.lang.ArithmeticException with message:/ by zero [thrower("null")done] Test"null" threw a classs java.lang.NullPointerException with message:null [thrower("not")done] Test"not" didn't throw an exception [thrower("test")done] Test"test" threw a class TestException with message:Test message**